## Conducting a school search for graduate program options in Tuition Exchange

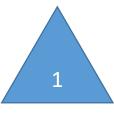

www.tuitionexchange.org
Select Families

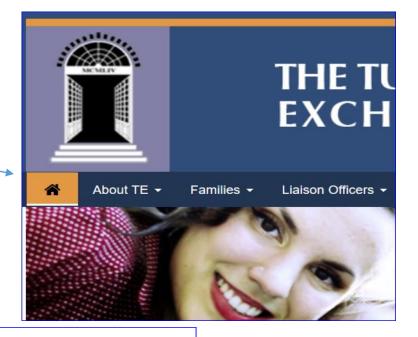

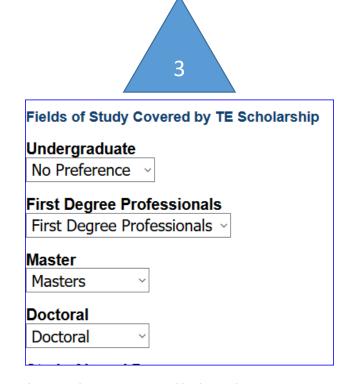

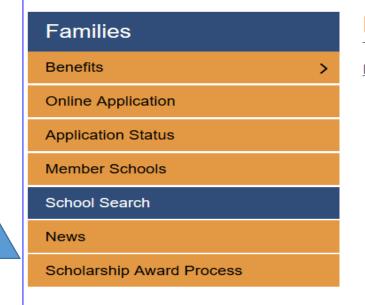

## **Families**

Home / Families / School S

Connection Failure

Fin

This page is your key to information available is self is expected that this in update their profile time search results from this

Interested students are consideration is sought t

Hit the submit button. All database matches appear as you can see in the example below.

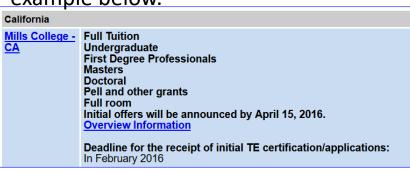